# OpenStack, Containers and Supporting Technologies Martial Michel Data Machines Corp.

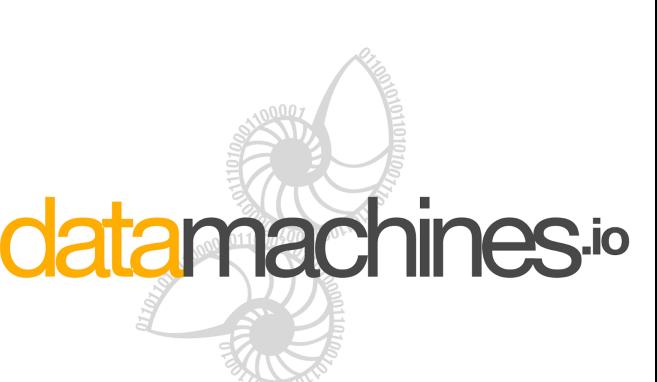

### OpenStack Kolla-Ansible

Containers for deploying/operating OpenStack clouds <https://wiki.openstack.org/wiki/Kolla>

• Kolla-Ansible provides Docker containers + Ansible playbooks to deploy OpenStack services and infrastructure components in Docker containers on baremetal or VM

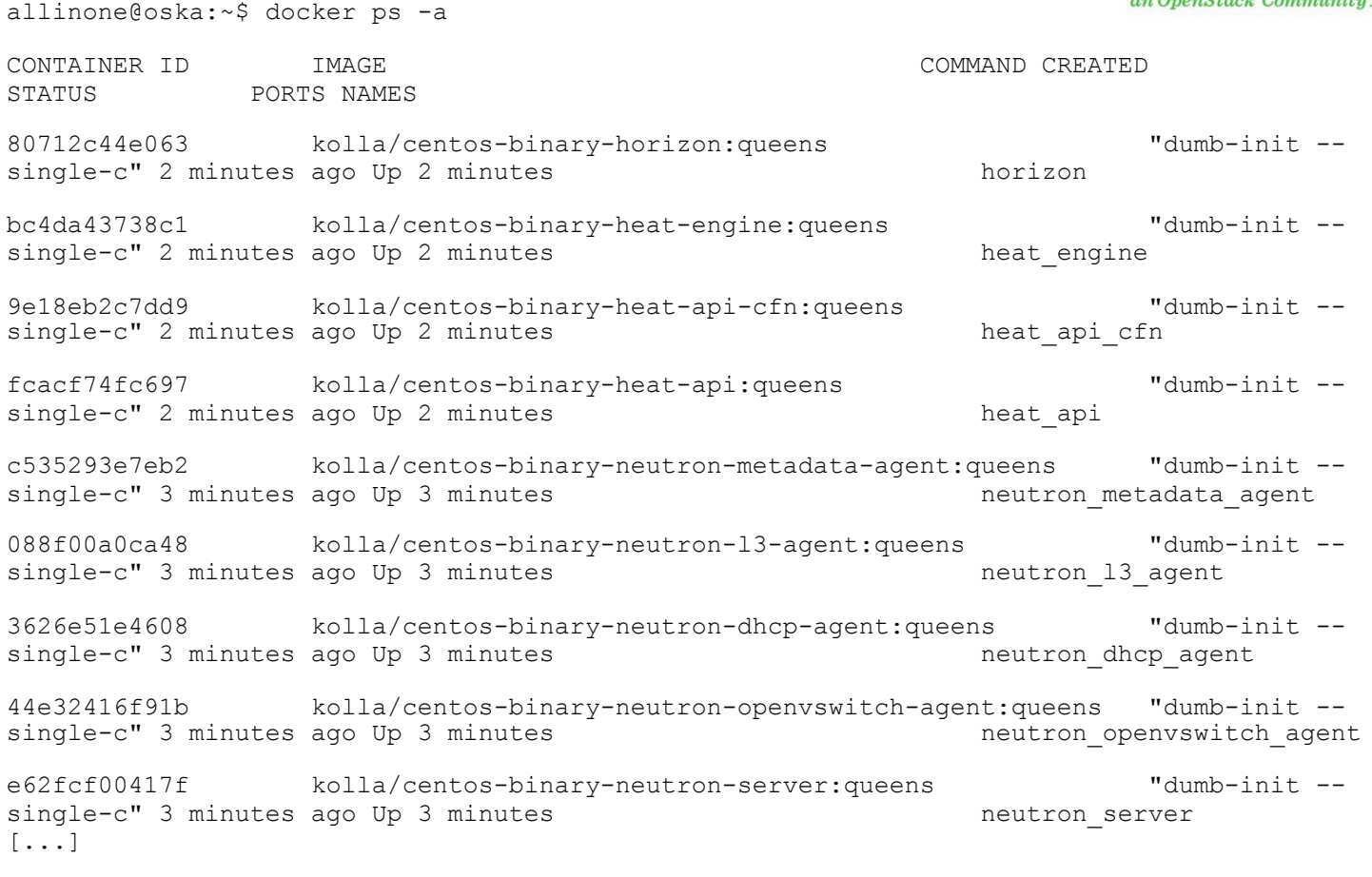

<https://www.openstack.org/videos/denver-2019/kolla-project-update-3>

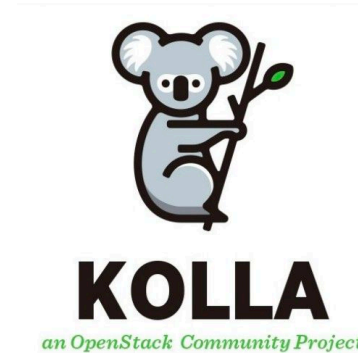

### OpenStack Kayobe

Containerized OpenStack on bare metal <https://kayobe.readthedocs.io/en/latest/>

- Extends Kolla-Ansible
	- Bifrost (deploy base image onto a set of known hardware using ironic) discovers and provisions the cloud
	- Kolla builds container images for OpenStack services
	- Kolla-Ansible delivers painless deployment and upgrade of containerized OpenStack services
	- + Configuration of cloud host OS & flexible networking
	- + Management of physical network devices
- Bare metal deployment of control plane
- Bare metal compute node management
- Configuration of control plane host OS
- Infrastructure-as-Code

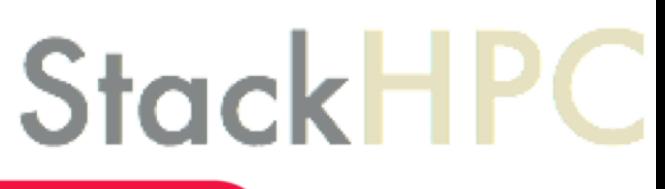

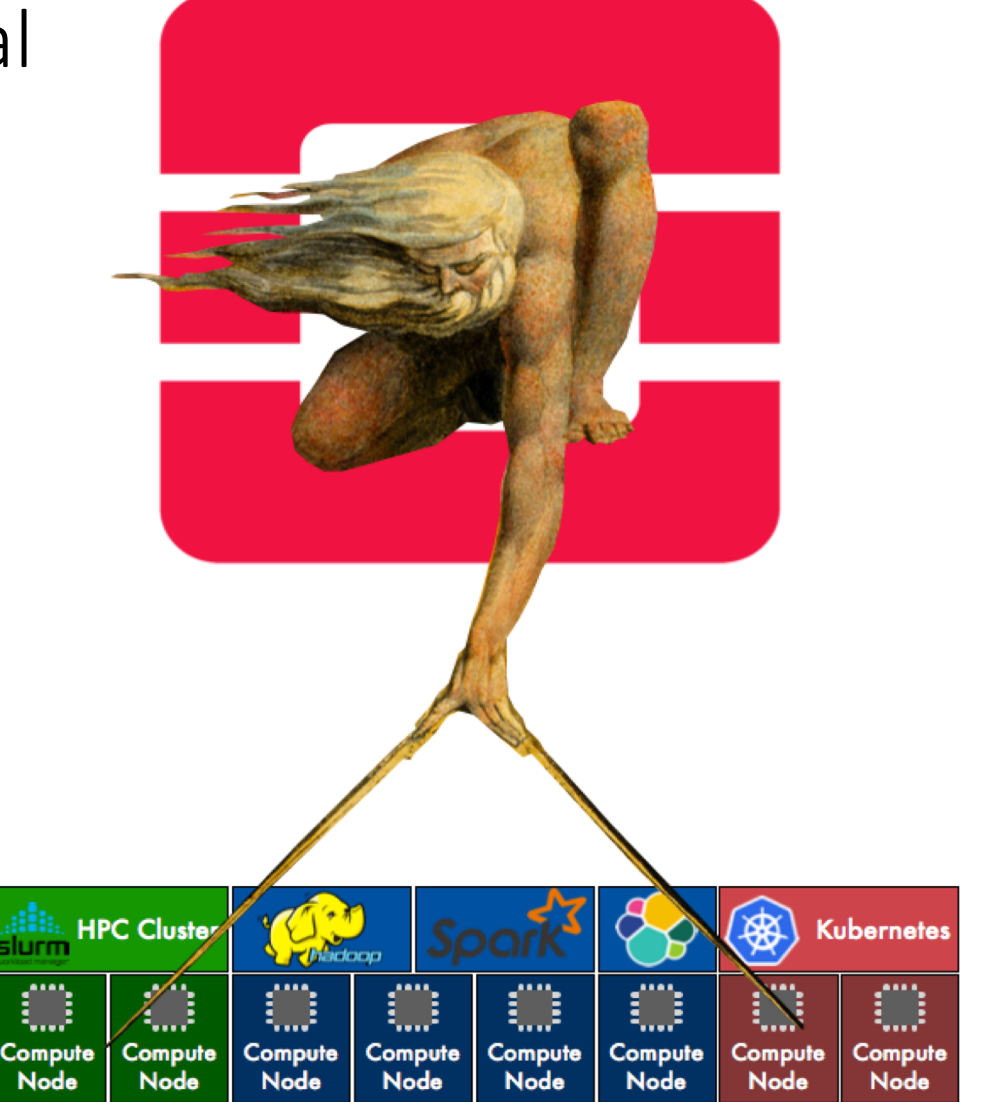

<https://www.stackhpc.com/kayobe-5.html> <https://github.com/openstack/kayobe>

### Magnum

Container Service for OpenStack <https://wiki.openstack.org/wiki/Magnum>

- Uses Heat to orchestrate an OpenStack image with Docker and Container Orchestration Engine (COE)
	- Docker Swarm, Kubernetes, Apache Mesos
- Runs image in VM or bare metal in a cluster configuration

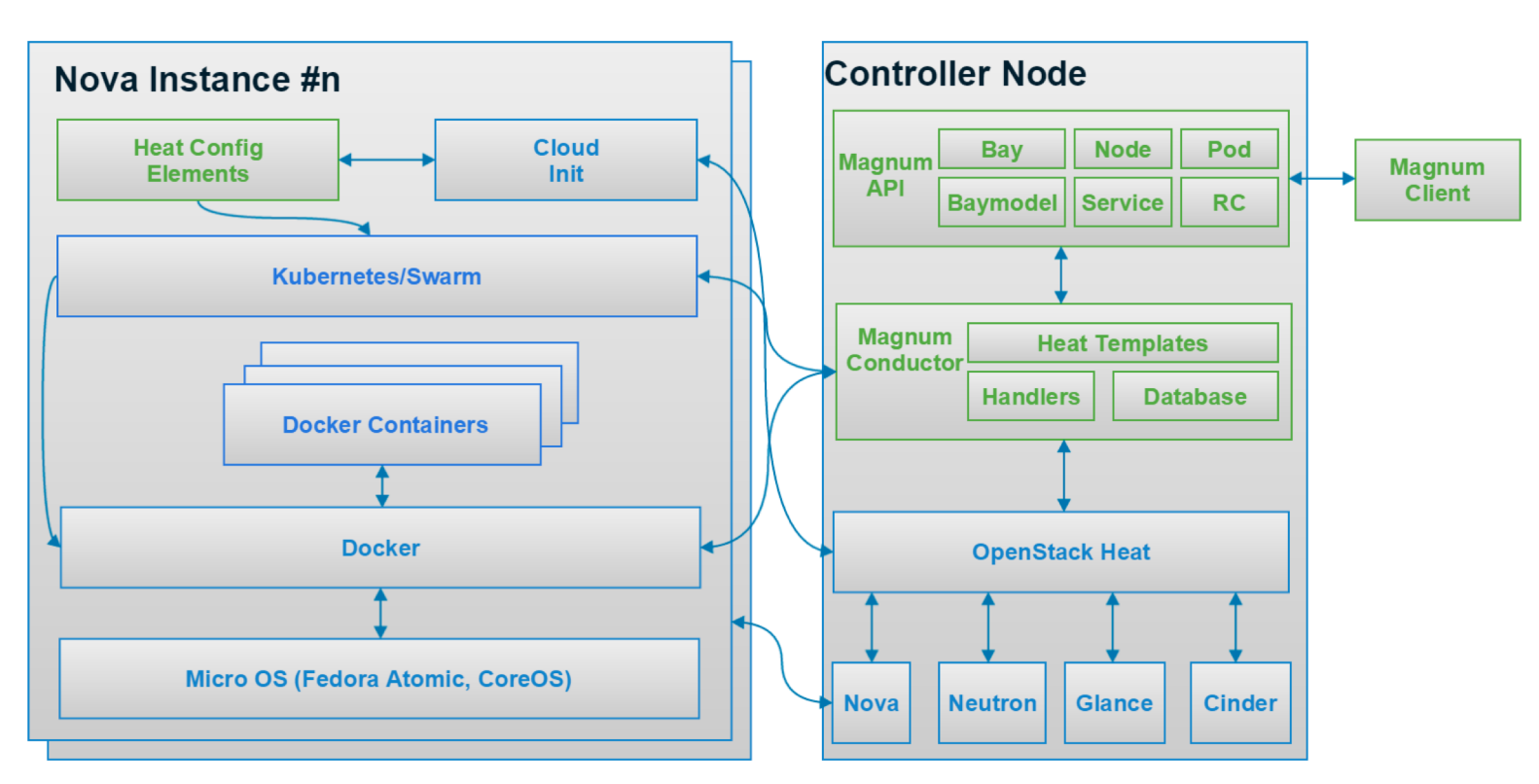

<https://www.openstack.org/videos/denver-2019/magnum-project-update-2>

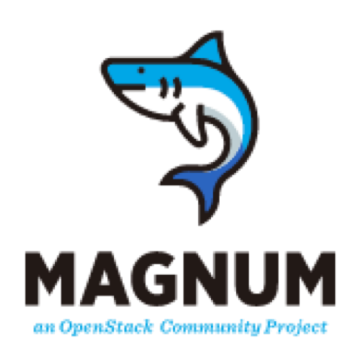

### $1/0$

**Ivpervisor serial interface** 

## Kata Containers

Container runtime building lightweight VM <https://katacontainers.io/>

- secure container runtime with lightweight virtual machines that feel and perform like containers, but provide stronger workload isolation using hardware virtualization technology
	- Open Container Initiative (OCI) compliant
- 1.5.0 introduces support for the Firecracker hypervisor <https://firecracker-microvm.github.io/>

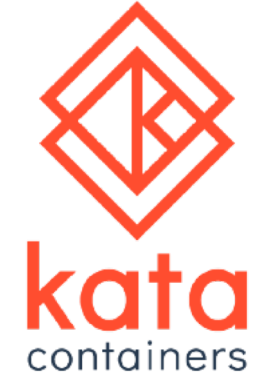

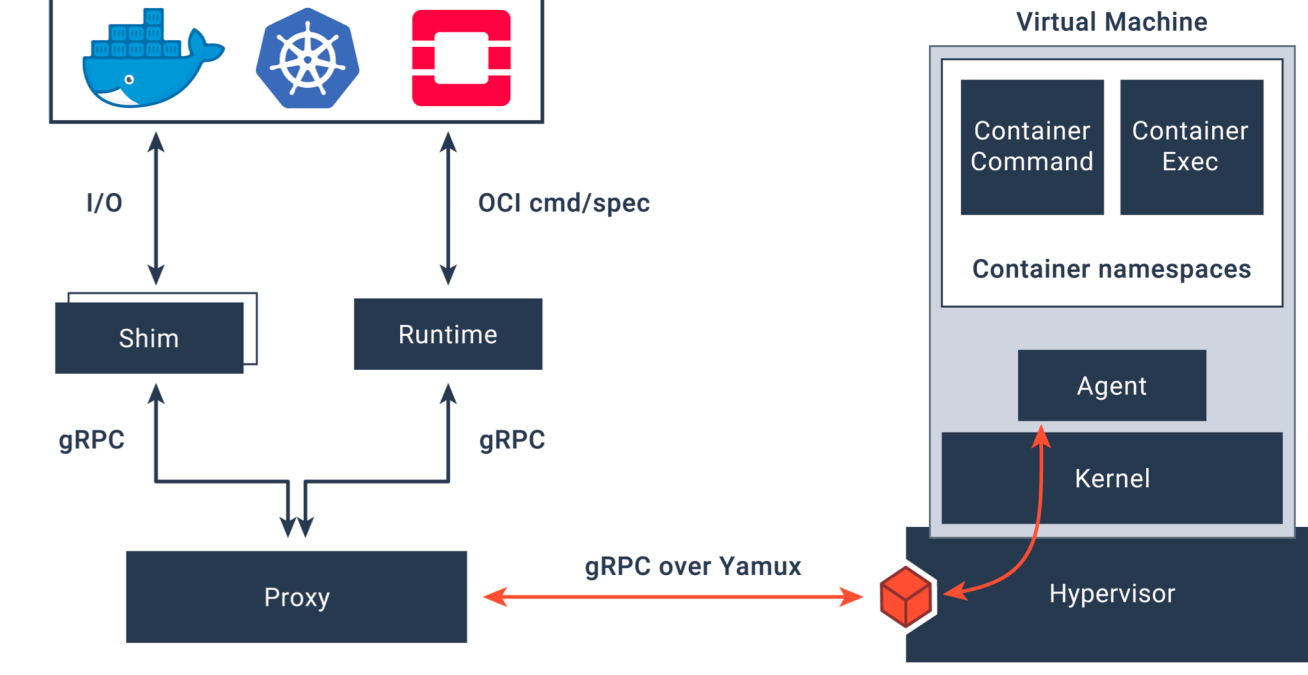

### AirShip

### Framework for defining/managing open infrastructure <https://www.airshipit.org/>

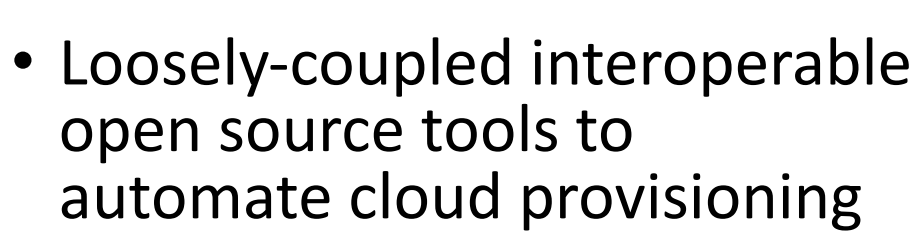

- Tools: OpenStack (VM), Kubernetes (container orchestration), MaaS (bare metal)
- Containers as an unit of infrastructure delivery at scale
	- deliver a production-grade Kubernetes cluster with Helm deployed artifacts, including OpenStack-Helm

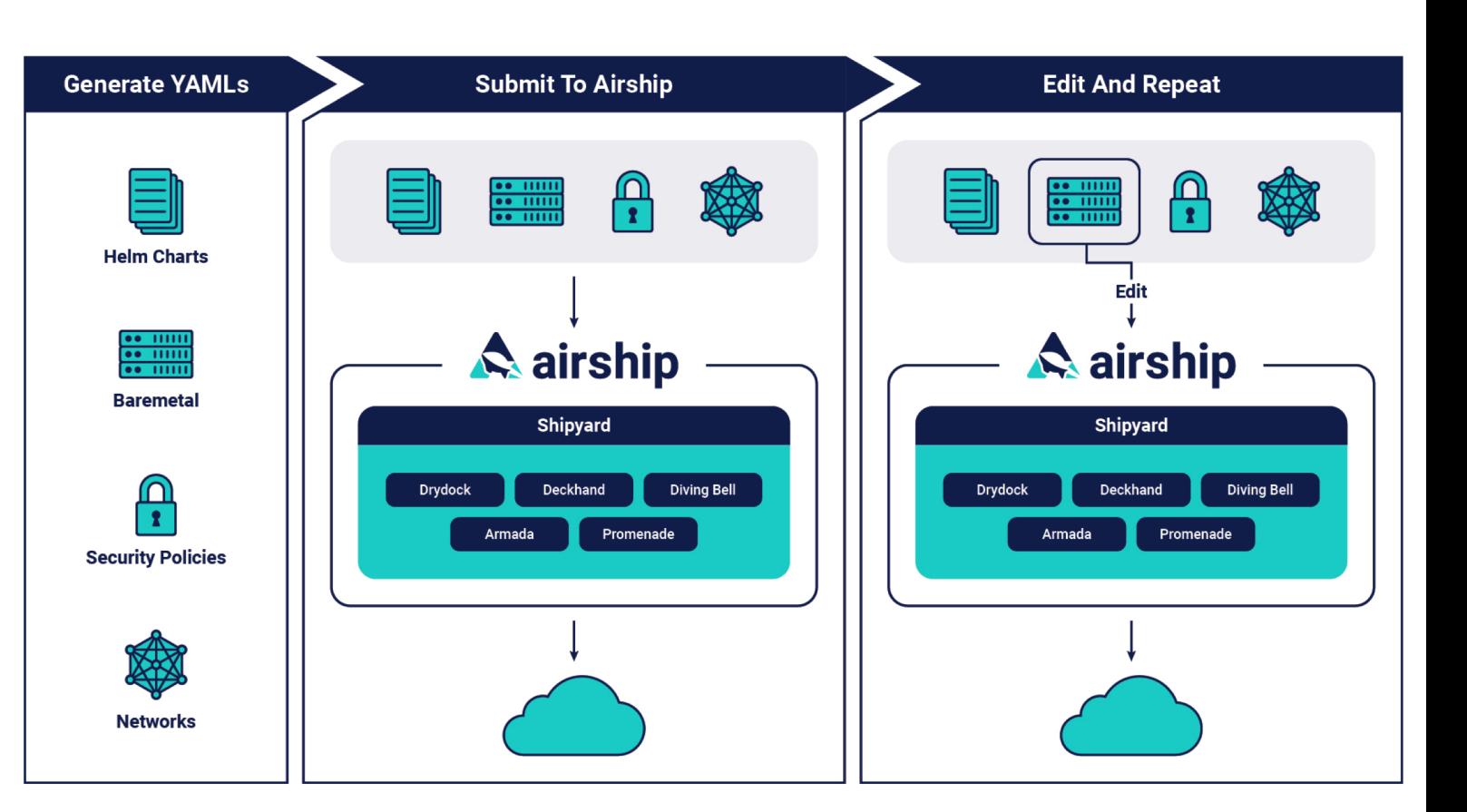

<https://www.openstack.org/videos/denver-2019/airship-project-update-1>

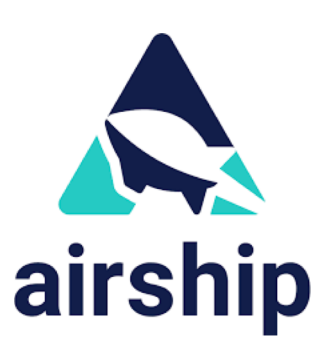

### **StarlingX**

#### Cloud for the distributed edge <https://www.starlingx.io/>

- Cloud infrastructure software stack for the edge
	- Deploys a K8s to run an OS at the edge
	- Integrates a number of upstream projects: CentOS, OvS-DPDK, Ceph, Kubernetes, OpenStack
- Edge-tuned/optimized
- Management of Host, Service, Software, Fault

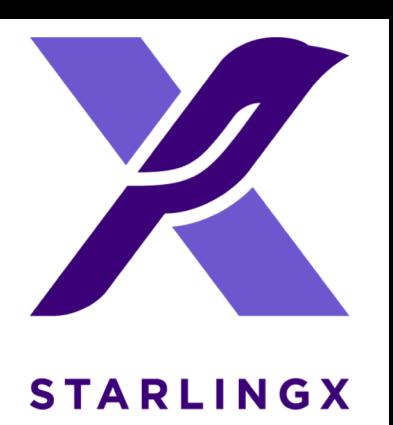

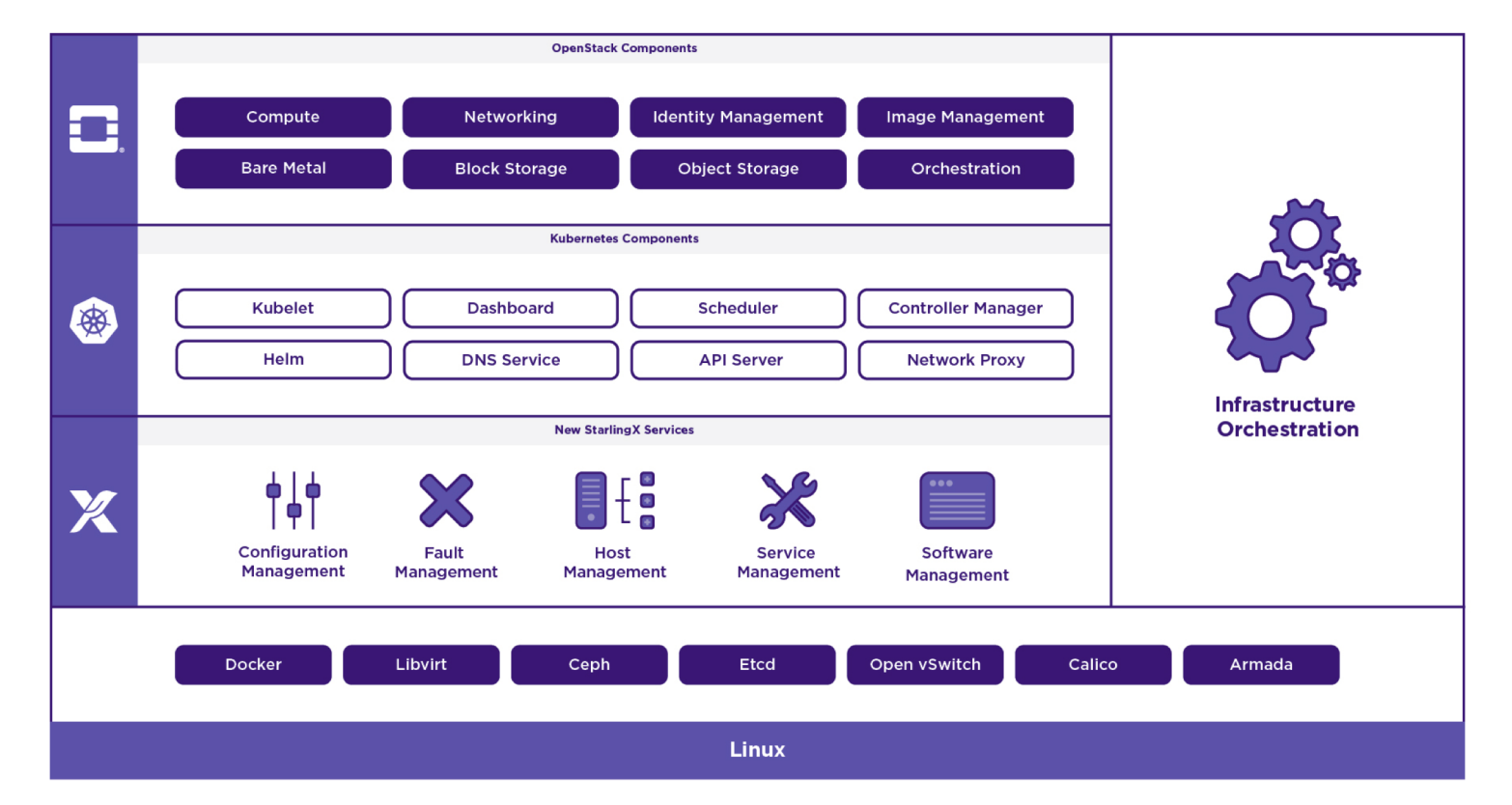

<https://www.openstack.org/videos/denver-2019/starlingx-project-update>

### Zuul

### Project Gating System <https://zuul-ci.org/docs/zuul/>

- continuous integration, delivery, and deployment systems
	- focus on project gating and interrelated projects.
- Facilitates running tests and automated tasks in response to Code Review events
	- Tests cross-project changes in parallel so users can easily validate changes to multiple systems together before landing a single patch.

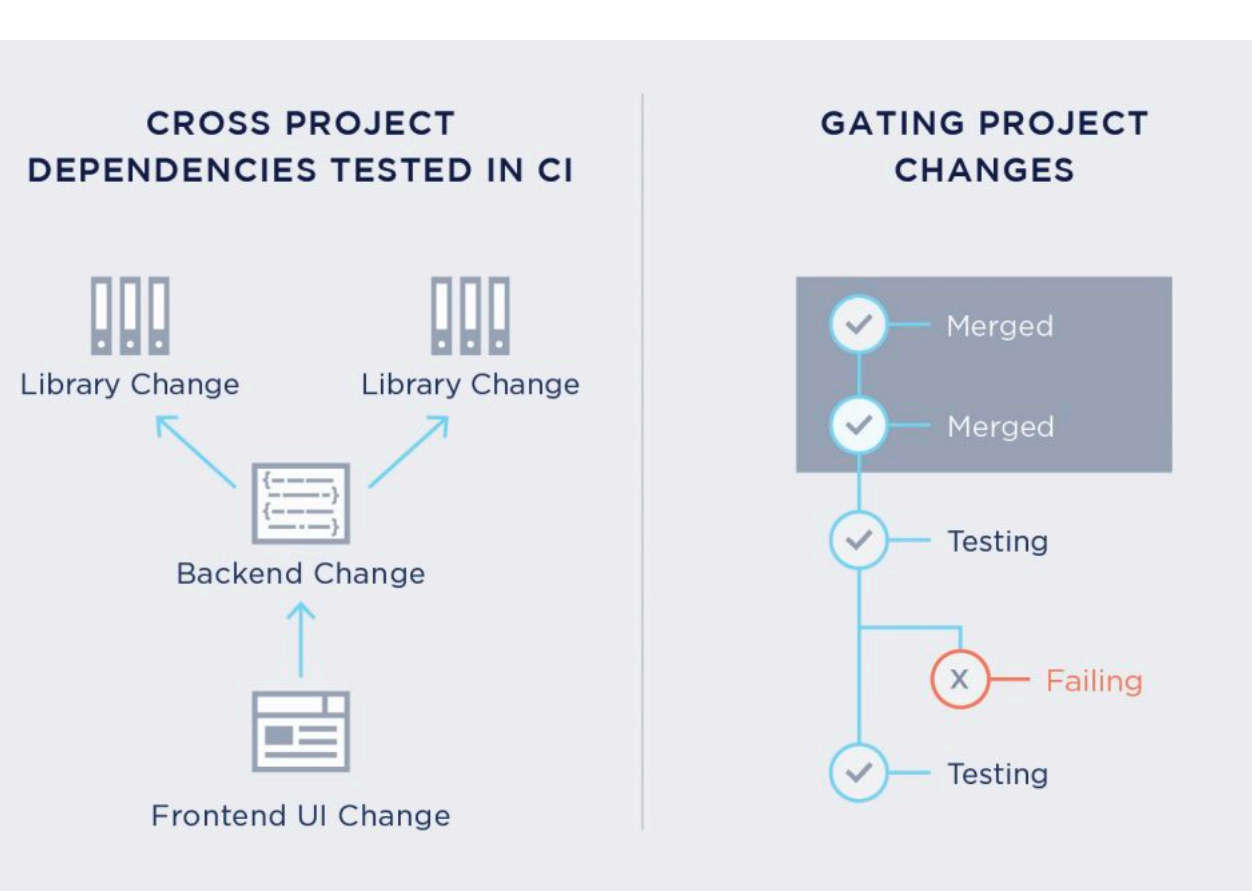

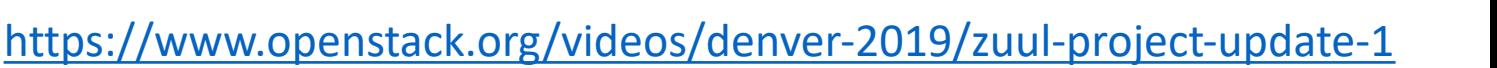

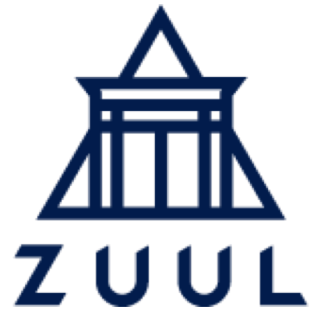

### Container Safe

Container Security Scanner <https://www.containersafe.io/>

- Quickly Scan the layers within the container, performing analysis of:
	- Malware
	- Common Vulnerabilities and Exposures (CVE)
- Currently in limited access testing phase

Container URL: Image Url \* nginx Scan

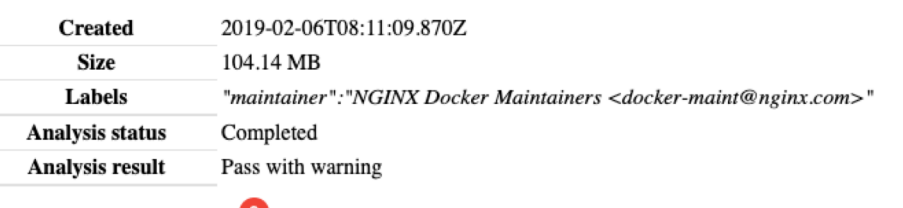

# of vulnerable packages:  $\triangle$ 

▼ vulnerab  $\overline{v}$  0 :

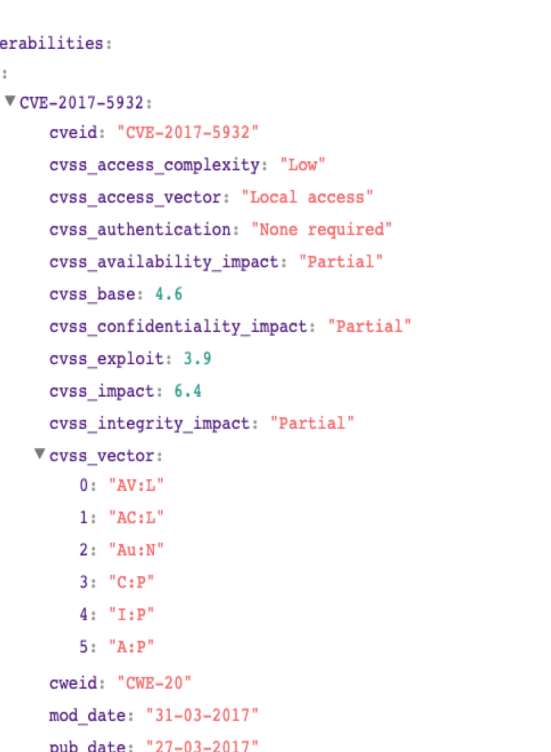

"The path autocompletion feature in Bash 4.4 allows local users to gain privileges via a crafted filename starting with a " (double quote) character and a command substitution metacharacter."

#### Contact [containersafe@datamachines.io](mailto:containersafe@datamachines.io) for access

**datamachines.io**